# **RubyによるQUICプロトコルの 他言語からの移植ならびに 独自実装の作成**

unasuke (Yusuke Nakamura) **Ruby Association Activity Report 2023-08-28**

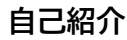

- Name: unasuke (Yusuke Nakamura)
- Work: フリーランス
- Kaigi on Rails オーガナイザー (10/27-28 開催)
- GitHub <https://github.com/unasuke>
- ActivityPub <https://mstdn.unasuke.com/@unasuke>
- $\blacksquare$  X (Twitter) https://twitter.com/yu suke1994
- <https://unasuke.com>

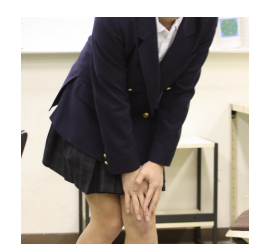

### **RubyによるQUICプロトコルの他言語からの移植ならびに独自実装 の作成**

- 目的1: aioquicをRubyに移植する
- 目的2: 移植の知見からRubyishなQUIC実装を作成する

# **QUICとは何か**

- RFC 9000を含む複数のRFCによって標準化された通信プロトコル
- UDPの上にTCPのような信頼性のある通信を実現する
- TLSが組み込まれており、セキュアな通信がデフォルトとなっている

# **QUICとは何か - Protocol Stack**

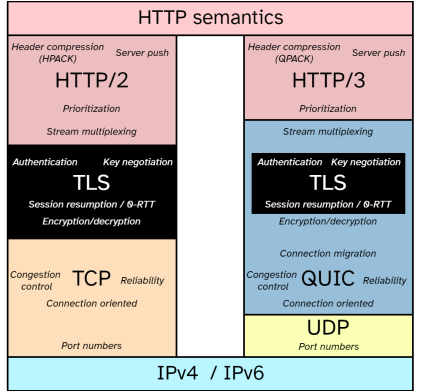

image from <https://github.com/rmarx/h3-protocol-stack>

# **aioquicとは何か**

- <https://github.com/aiortc/aioquic>
- PythonによるQUIC実装
- async/await構文を使用している

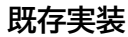

- [https://github.com/quicwg/base-drafts/wiki/](https://github.com/quicwg/base-drafts/wiki/Implementations) **Implementations** 
	- IETF QUIC WG wikiにおけるQUICの実装一覧
- C, C++, Go, Rust, Haskell, Python, Java等
	- no Ruby

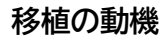

- QUICのRuby実装が存在しない
- Ractorの大規模採用例があるとよいのではないか

# **そもそも移植は可能なのか**

#### > tokei

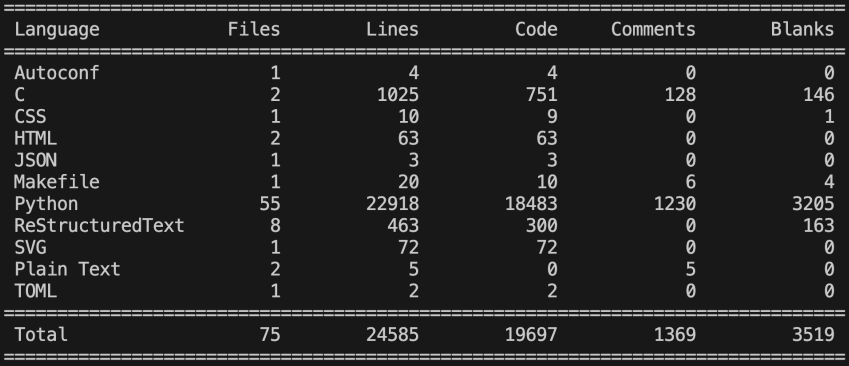

aioquicの実装言語比率

# **aioquicの依存関係**

- [https://pypi.org/project/certi](https://pypi.org/project/certifi/)fi/ 証明書を提供する
- <https://pypi.org/project/pyOpenSSL/> OpenSSL
	- <https://pypi.org/project/cryptography/>
- <https://pypi.org/project/pylsqpack/> QPACK
	- <https://github.com/litespeedtech/ls-qpack/>

# **aioquicの構造**

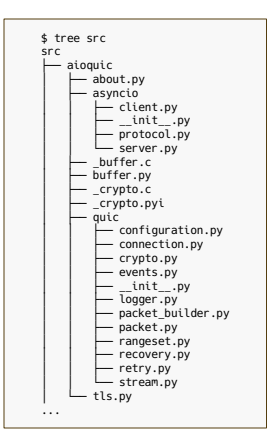

# **buffer.c, buffer.pyi**

- C言語によるBuffer領域の実装をPython Objectにしたもの
- mallocした領域に対する操作をPythonから行える
- → StringIOをwrapするClassを作成して移植

# **packet.py, packet\_builder.py**

- Packetそのものを表現したり構築するclass群
- → ほぼそのままClass及びStructに移植

# **crypto.py, \_crypto.c, \_crypto.pyi**

- QUICのPacketそのものを暗号化するclass群
- OpenSSLのAPIを利用するC実装も含む
- openssl gem側でのAPIを調査してPure Rubyに移植
- TLS 1.3の(ほぼ)Pure Python実装 ■鬼門(1800行)
- →ほぼそのまま移植した

# **OpenSSL APIの差異**

- PythonとRubyでOpenSSL APIをどのように抽象化するかが異なる
- Python側はほぼCと1対1
- Ruby側は扱いやすいように抽象化されている

# **OpenSSL APIの差異 Python側**

```
from cryptography.hazmat.primitives.asymmetric import ec
from cryptography.hazmat.primitives.serialization import Encoding, PublicFormat
peerl ec private key = ec.generate private key(ec.SECP256R1)
peer1_ec_public_key = peer1_ec_private_key.public_key()
encoded peer1 pubkey = peer1 ec public key.public bytes(Encoding.X962, PublicFormat.UncompressedPoint)
peer2 ec private key = ec. generate private key(ec. SECP256R1)
peer2_ec_public_key = peer2_ec_private_key.public_key()
encoded peer2 pubkey = peer2 ec public key public bytes(Encoding.X962, PublicFormat.UncompressedPoint)
decoded peer2 public key = ec.EllipticCurvePublicKey.from encoded point(ec.SECP256R1(), encoded peer2 pubkey)
peer1 shared key = \sqrt{ }peer1_ec_private_key.exchange(ec.ECDH(), decoded peer2_public_key)
decoded peerl public key = ec.EllipticCurvePublicKey.from encoded point(ec.SECP256R1(), encoded peerl pubkey)
peer2_shared_key = \sqrt{ }
```

```
neer2 ec private key exchange(ec ECDH(), decoded peer1 public key)
```

```
print(peerl shared kev)
print(peer2 shared key)
print(peer1 shared key == peer2 shared key) # => True
```
# **OpenSSL APIの差異 Ruby側**

```
require 'openssl'
peer1 ec = 0penSSL::PKey::EC.generate("prime256v1")
peer1_ec_public_key = peer1_ec.public_key
encoded peer1 public key = peer1 ec public key.to octet string(:uncompressed)
peer2 ec = 0penSSL::PKev::EC.generate("prime256v1")
peer2 ec public key = peer2 ec.public key
encoded_peer2_public_key = peer2_ec_public_key.to_octet_string(:uncompressed)
qroup = OpenSSL::PKey::EC::Group.new("prime256v1")decoded_peer2_public_key = 0penSSL::PKey::EC::Point.new(group, encoded_peer2_public_key)
peerl_shared_key = peerl_ec.dh_compute_key(decoded_peer2_public_key)
decoded peer1 public key = 0penSSL::PKey::EC::Point.new(group, encoded peer1 public key)
peer2_shared_key = peer2_ec.dh_compute_key(decoded_peer1_public_key)
pp peer1 shared kev
pp peer2 shared key
pp peerl shared key == peer2 shared key # => true
```
## **connection.py**

- QUICのどのPacketを実際に取り扱う通信部分 ■ 鬼門(3200行)
- →ほぼそのまま移植した(テストケース未完走)

# **最終報告時点の成果**

#### > tokei .

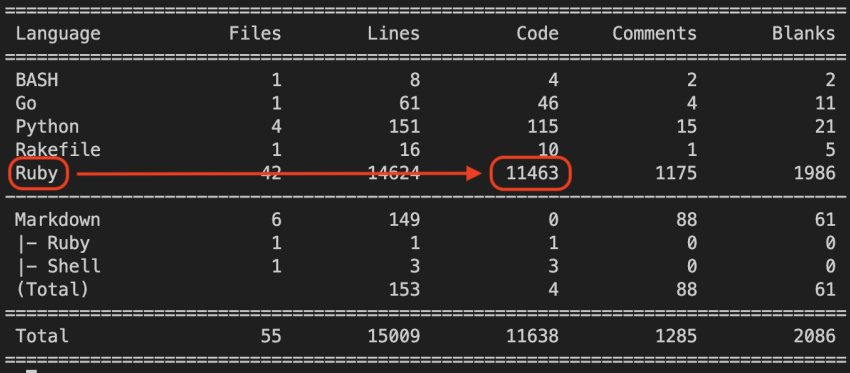

- <https://github.com/unasuke/raioquic>
	- 11000行
- aioquic, quic-goとの簡単な通信ができることを確認

# **やらなかったこと**

- connection.rbのテストケース完走
- 実際にリクエストを受け付ける部分の移植
	- asyncioを使用している部分
- Rubyishな実装の作成

# **得られた知見**

- PythonとRubyの言語の差
- QUIC及びTLS 1.3に対する理解

# **その後の活動**

- RubyKaigi 2023登壇
	- [https://rubykaigi.org/2023/presentations/](https://rubykaigi.org/2023/presentations/yu_suke1994.html) yu\_suke1994.html
- IETF Meetingに参加
	- 116 Yokohama
	- 117 San Francisco (remote)
- Rubyishな実装の作成
	- RubyKaigi 2023 follow up

# **Rubyishな実装の作成**

- APIをRubyishにする
- Documentationをしっかりやる
- IO::Buffer を使用してみる

# **Documentationをしっかりやる (HKDF)**

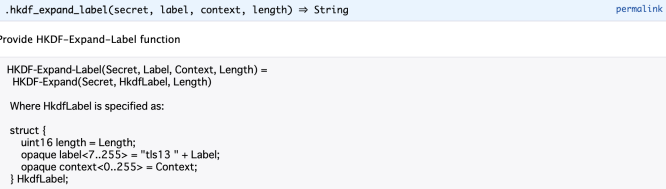

from RFC 8446

#### Parameters:

- secret (String) (In RFC5869, this is PRK) a pseudorandom key of at least HashLen octets (usually, the output from the extract step)
- label (String) An element of Hkdflabel (part of info in RFC 5869)
- context (String) An element of HkdfLabel (part of info in RFC 5869)
- length (Integer) length of output keving material in octets (<= 255\*HashLen)

#### Returns:

- (String) - output keving material with label

#### See Also:

- https://www.rfc-editor.org/rfc/rfc8446.html#section-7.1
- https://www.rfc-editor.org/rfc/rfc5869.html#section-2.3
- OpenSSL::KDF.hkdf

### **IO::Buffer を使用してみる**

```
# Apply packet protection
# @see https://www.rfc-editor.org/rfc/rfc9001.html#section-5.4
def apply(plain_header, protected_payload)<br>packet number length = (plain header.get value(:U8. 0) & 0x03) + 1
packet_number_length = (plain_header.get_value(:U8, 0) & 0x03) + 1<br>packet_number_offset = plain_header.size - packet_number_length<br>@mask = mask(
  \thetamask = mask(
    protected_payload.slice(PACKET_NUMBER_LENGTH_MAX - packet_number_length).slice(0, SAMPLE_LENGTH)
 )
   buffer = IO::Buffer.for(plain_header.get_string + protected_payload.get_string).dup # make mutable
  if buffer.get value(:U8, 0) & 0x80 != 0
     buffer.copy(buffer.slice(0, 1).xor!(IO::Buffer.for((@mask[0].unpack1("C*") & 0x0f).chr)))
   else
  buffer.set_value(:U8, 0, buffer.slice(0, 1).xor!(IO::Buffer.for((@mask[0].unpack1("C*") & 0x1f)).chr))<br>end
end<br>buffer.copy(<br>buffer.sli
     buffer.slice(
       packet_number_offset, packet_number_length).xor!(IO::Buffer.for(@mask[1..packet_number_length])
 ),
 packet_number_offset
 )
 buffer
end
```
### **まとめ**

- 引き続きRubyishなQUIC実装の開発を進めていく
- IETF Meetingに参加して最新動向を追っていく
- 謝辞
	- Ruby Association様
	- 笹田耕一様(メンター)